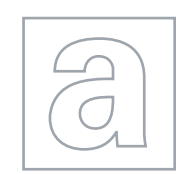

 $\infty$ 

UNIVERSITY OF CAMBRIDGE INTERNATIONAL EXAMINATIONS General Certificate of Education Advanced Subsidiary Level and Advanced Level

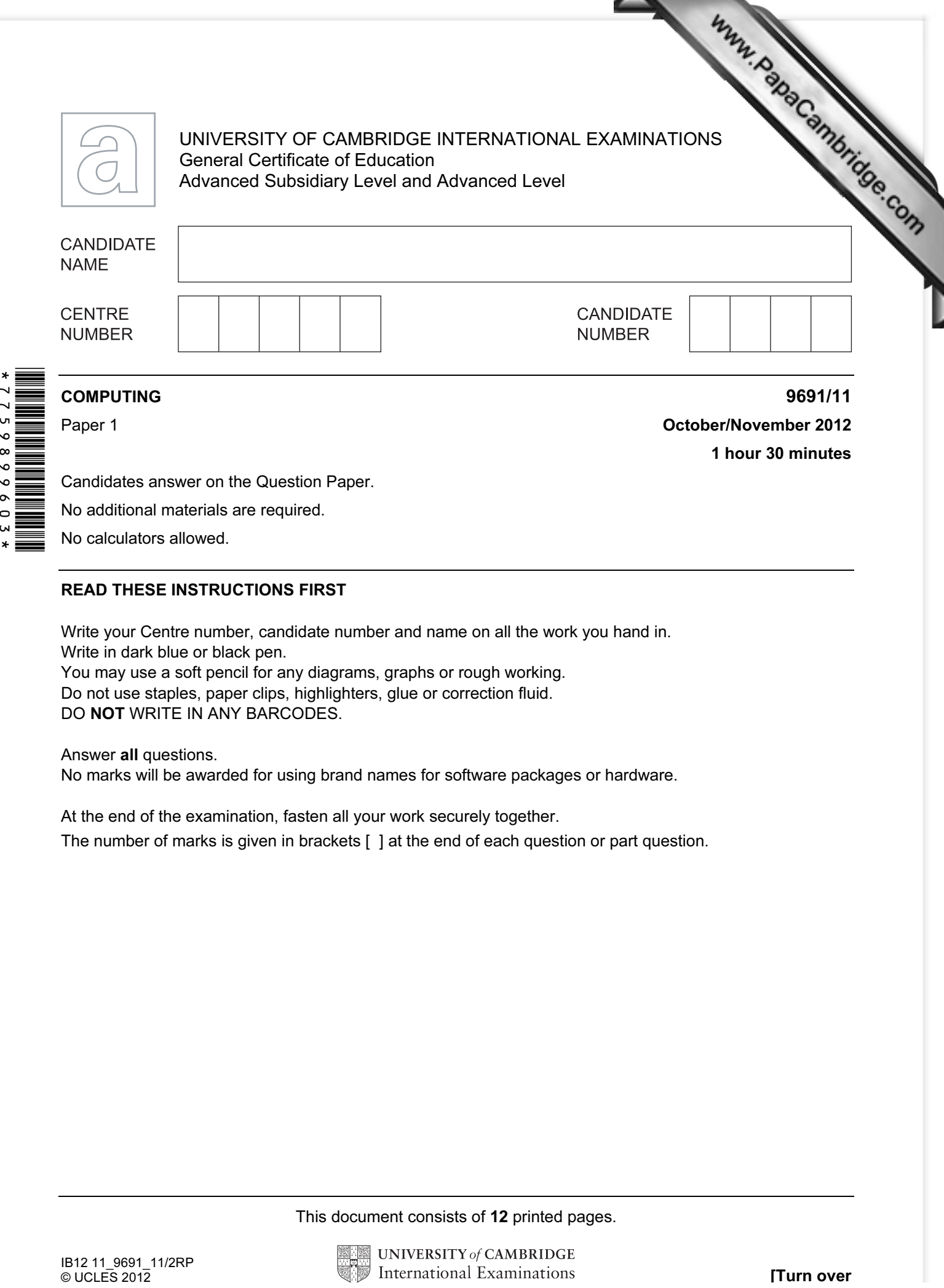

Candidates answer on the Question Paper. No additional materials are required. No calculators allowed.

## READ THESE INSTRUCTIONS FIRST

Write your Centre number, candidate number and name on all the work you hand in. Write in dark blue or black pen. You may use a soft pencil for any diagrams, graphs or rough working. Do not use staples, paper clips, highlighters, glue or correction fluid.

DO NOT WRITE IN ANY BARCODES.

## Answer all questions.

No marks will be awarded for using brand names for software packages or hardware.

At the end of the examination, fasten all your work securely together.

The number of marks is given in brackets [ ] at the end of each question or part question.

This document consists of 12 printed pages.

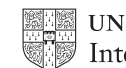

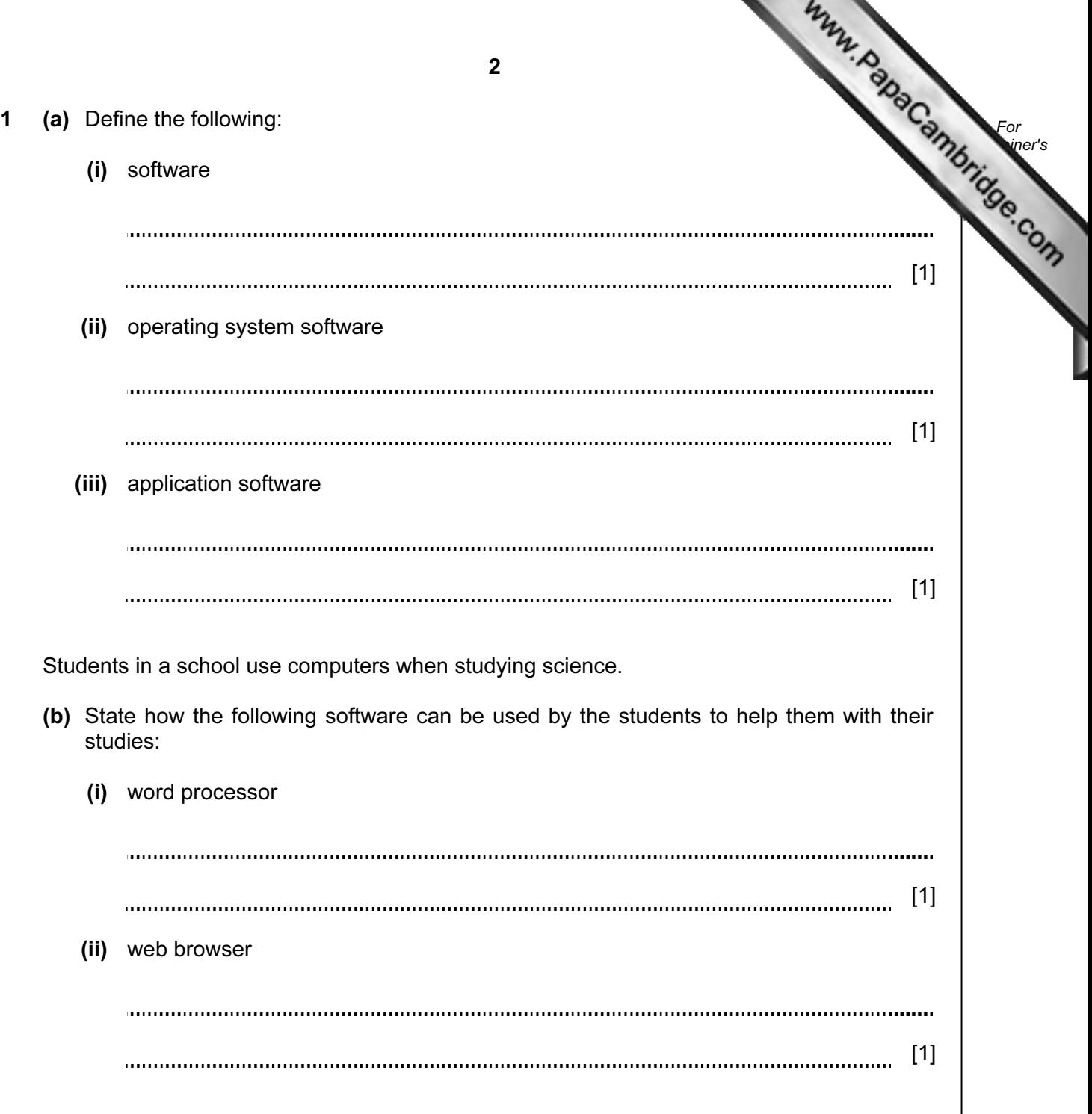

- (c) The students carry out experiments during their lessons. One experiment in  $\sim$ taking the temperature of a beaker of chemicals at regular intervals over a  $2-\sqrt{2}$ period in order to measure the cooling rate of the chemicals.
	- (i) Explain how sensors and data logging can be used to conduct the experiment.

[3]

 (ii) Explain how different types of software can be used to report the findings to the rest of the class.

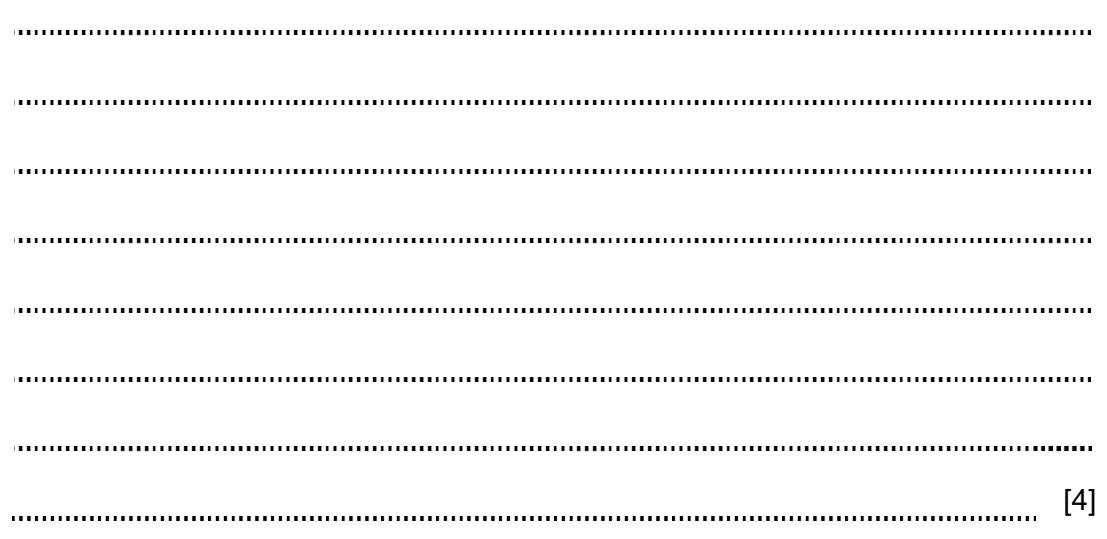

For **Example 1** Use

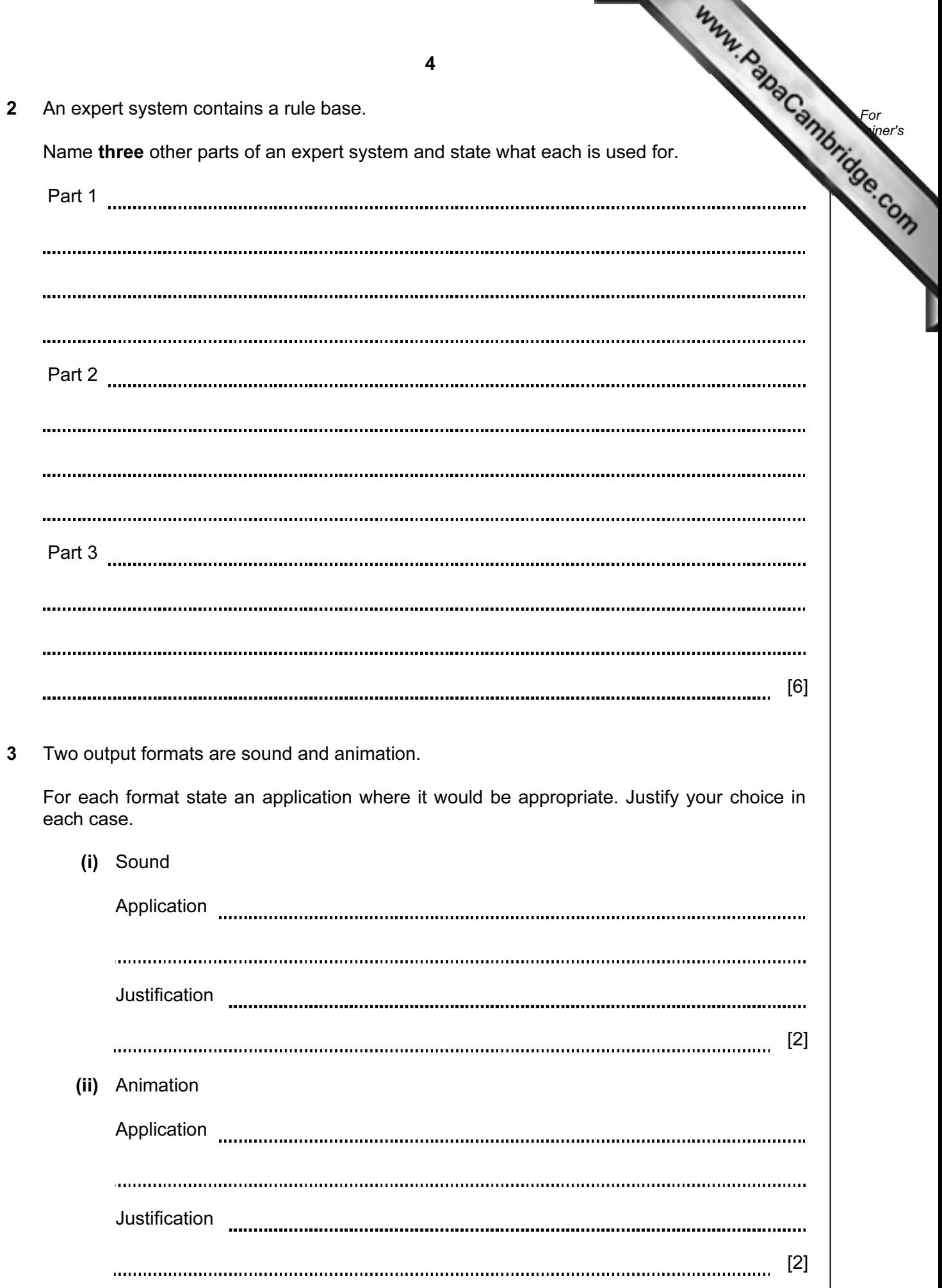

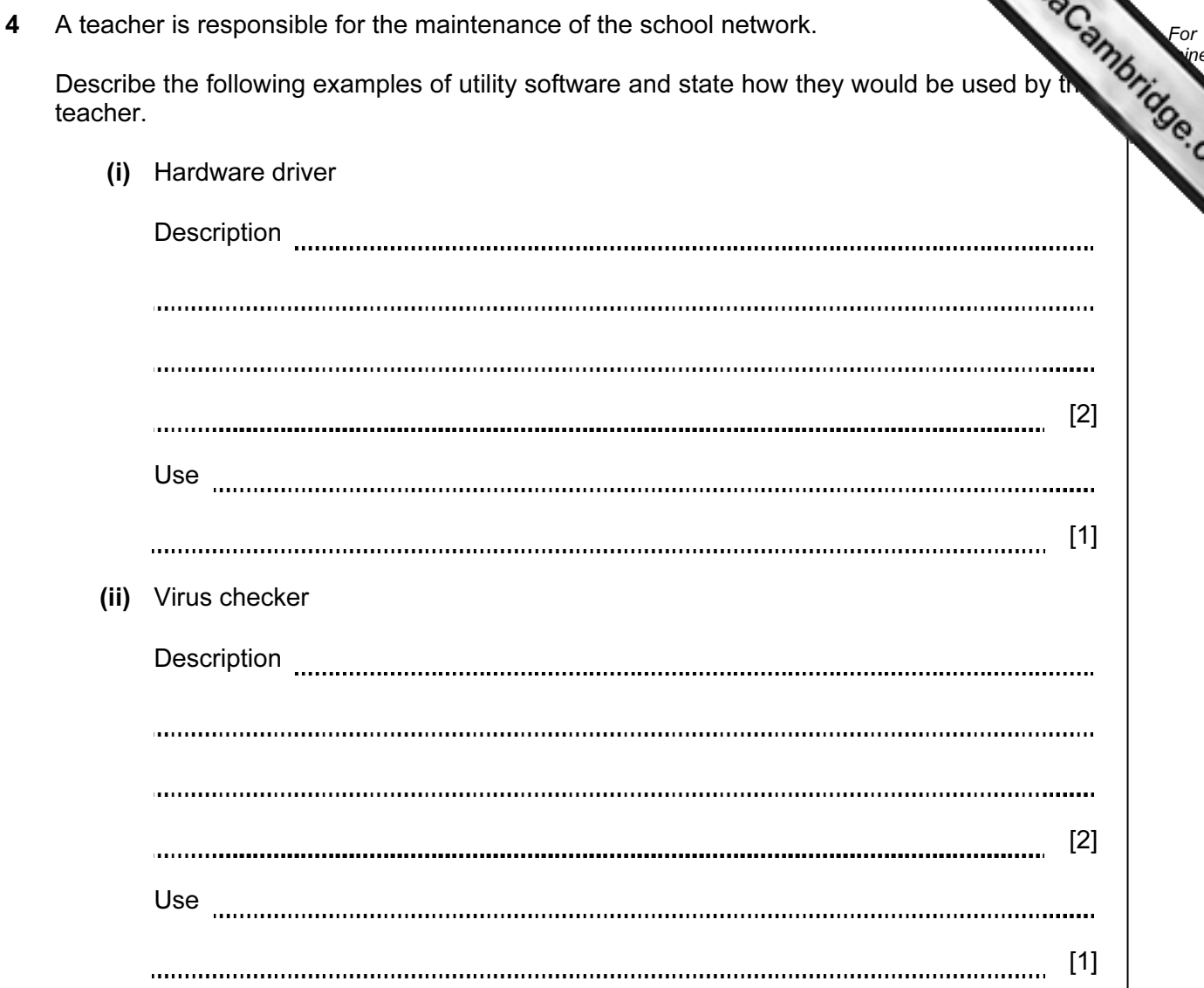

For **Example 1**  5 A new piece of software has been produced to control a drilling machine on a production line.

State five sections that will be in the user guide to accompany the software.

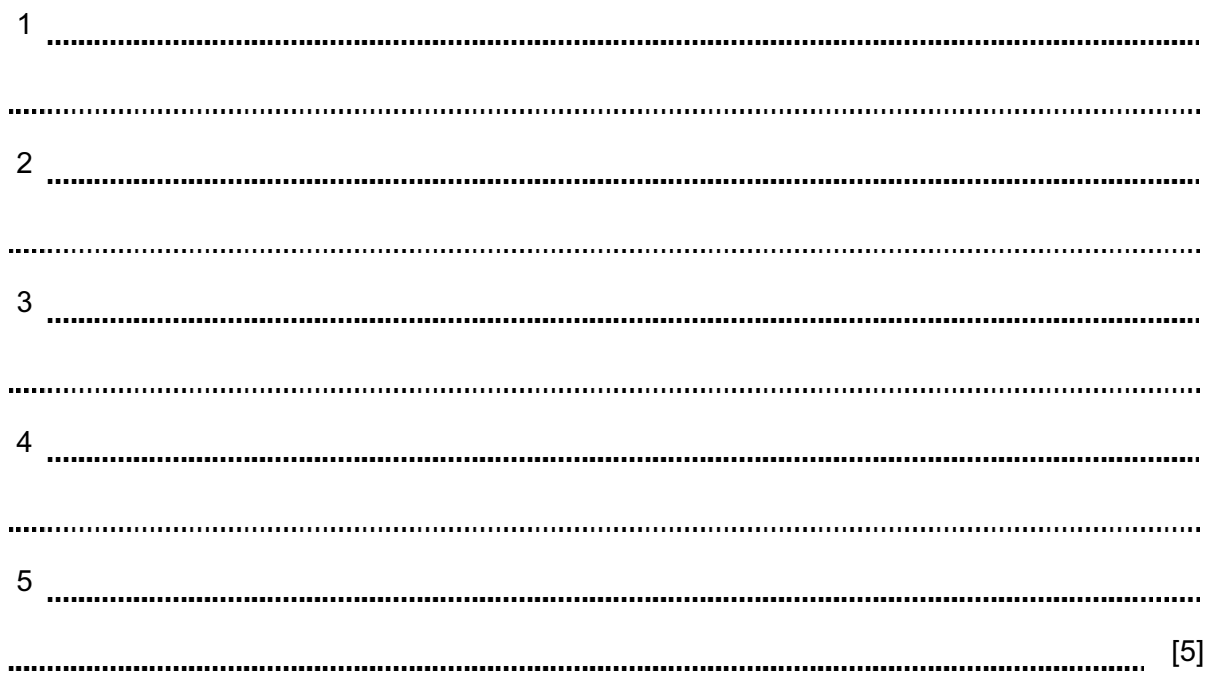

For **Example 1** Use

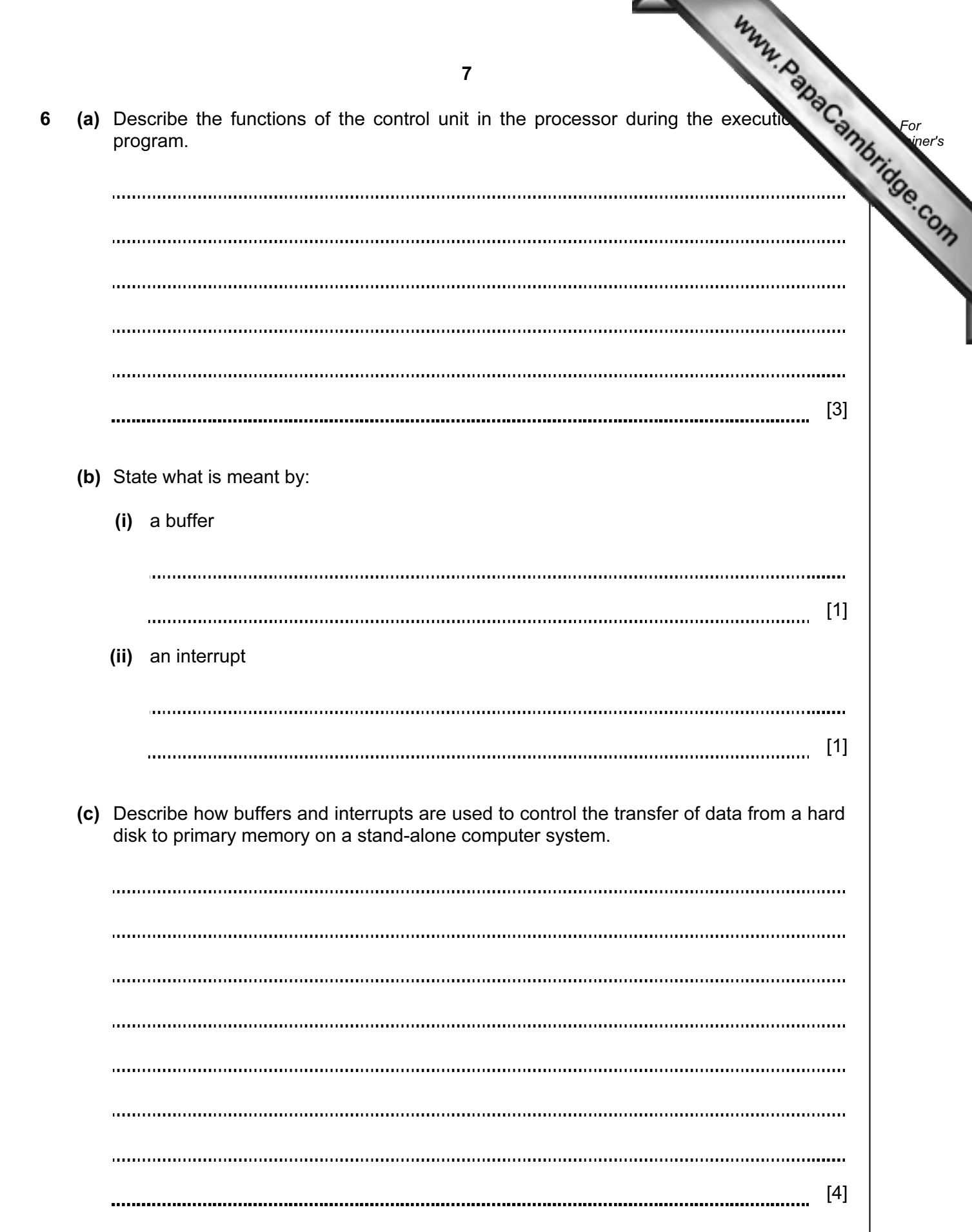

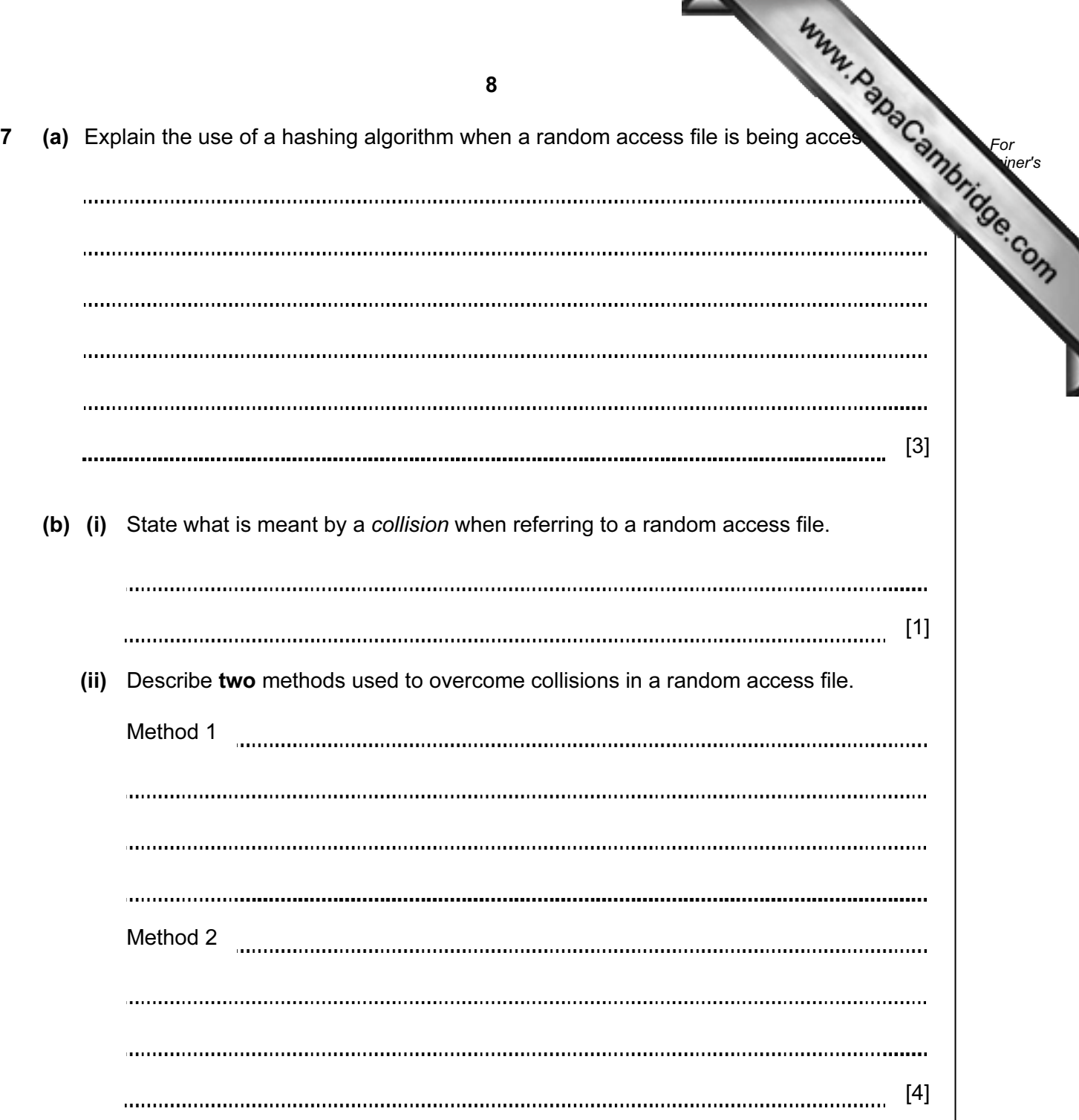

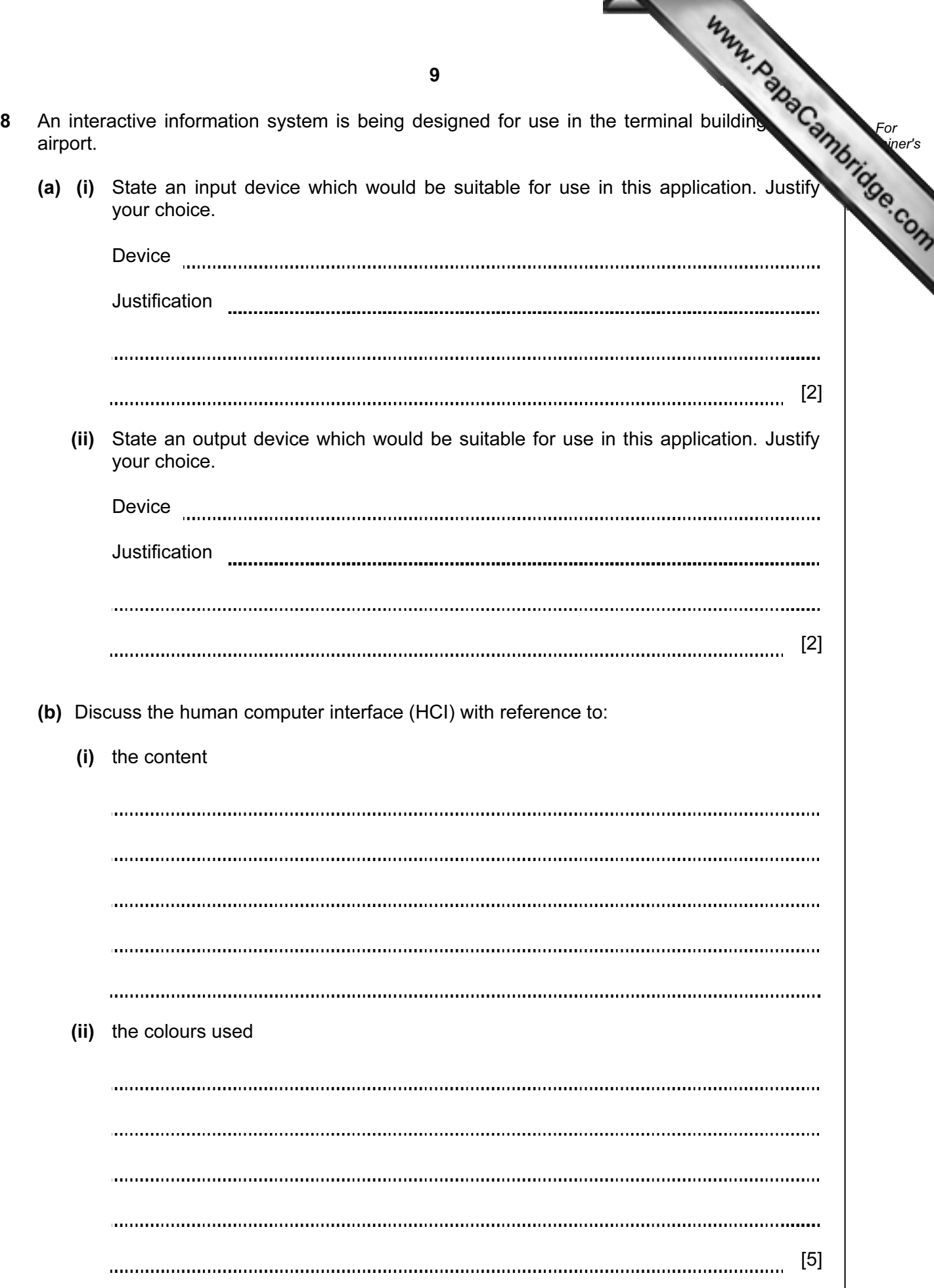

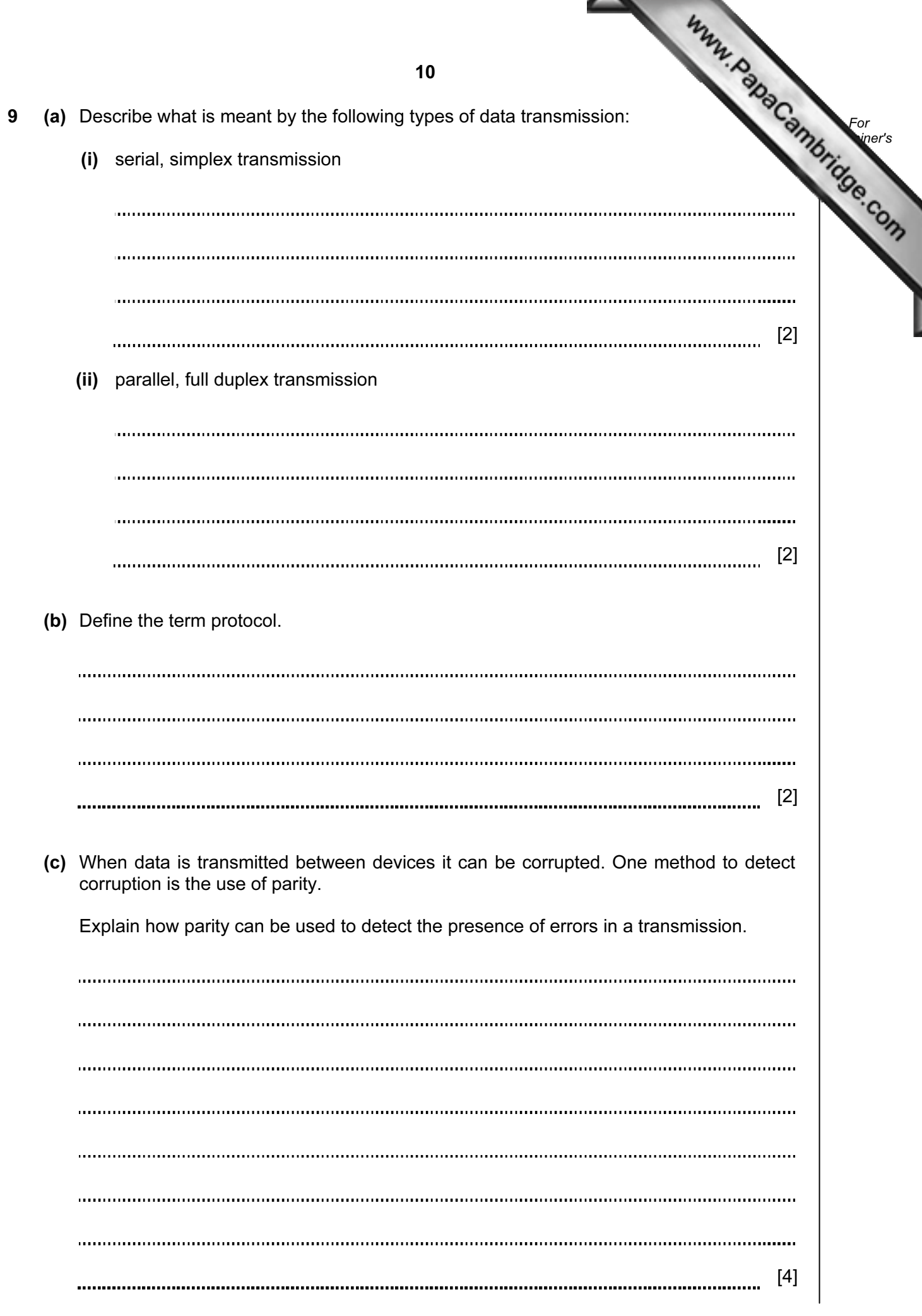

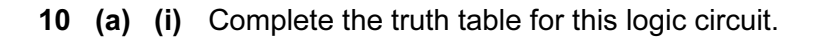

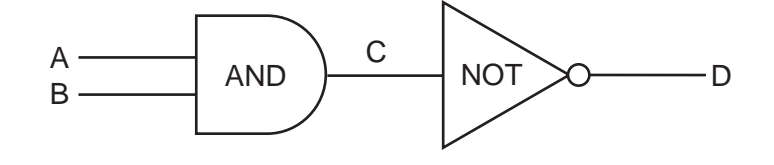

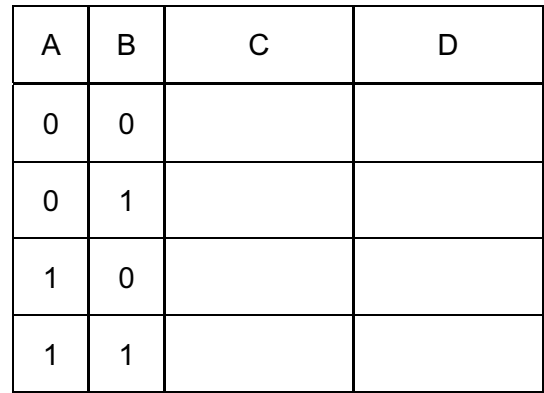

 $[1]$ 

For **Example 1** Use

 (ii) State a single logic gate which would have the same final outcome as this pair of logic gates.

[1] 

(b) Complete the truth table for this logic circuit.

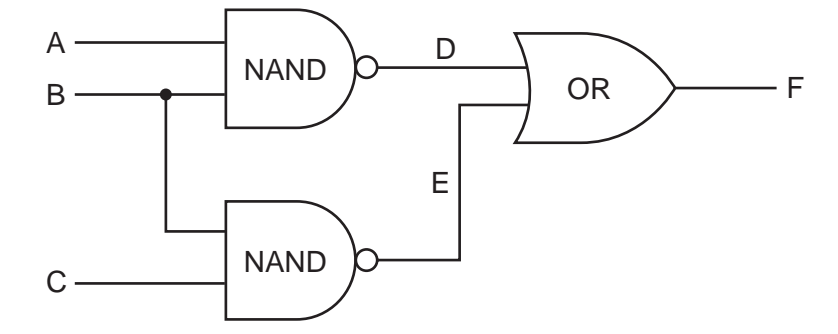

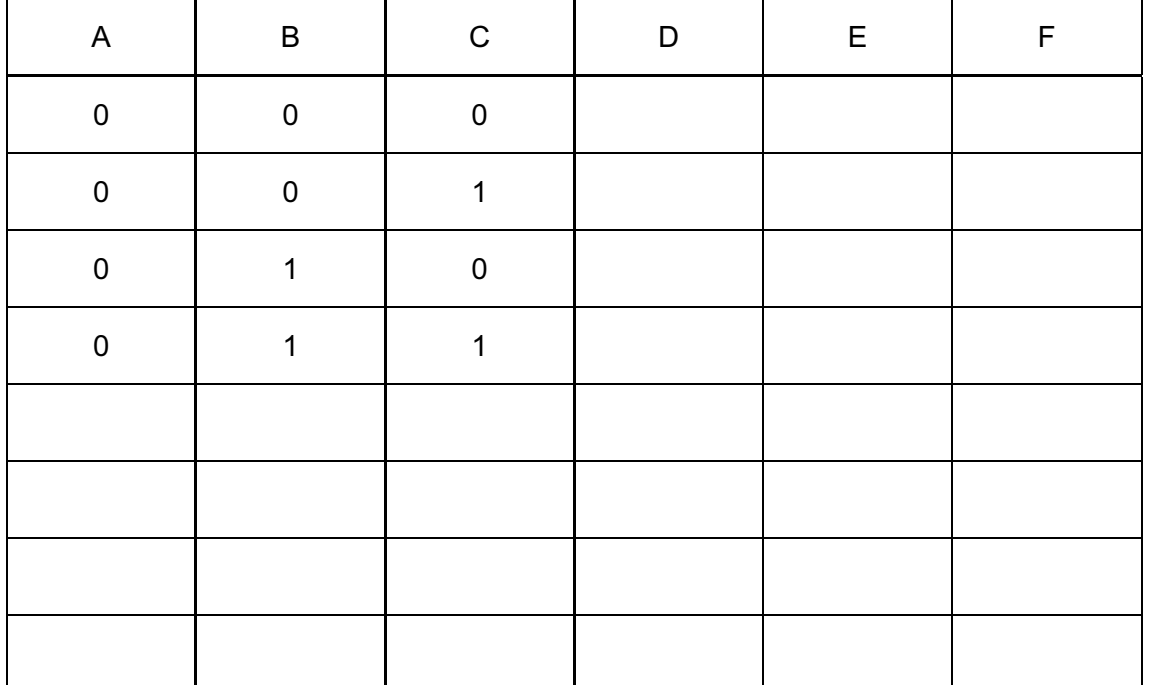

 $[4]$ 

For **Example 1** Use

Permission to reproduce items where third-party owned material protected by copyright is included has been sought and cleared where possible. Every reasonable effort has been made by the publisher (UCLES) to trace copyright holders, but if any items requiring clearance have unwittingly been included, the publisher will be pleased to make amends at the earliest possible opportunity.

University of Cambridge International Examinations is part of the Cambridge Assessment Group. Cambridge Assessment is the brand name of University of

12